#### Randomness in Computing: Applying Random Numbers

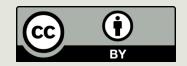

#### Announcements

- PS9 Due today
- PA due Sunday11:59

PS10 Due Monday Morning

#### Yesterday:

- Randomness is hard to define
- Randomness is harder to achieve
- Define tests for acceptable randomness
- Often Pseudo Random is random enough:

#### Yesterday

- Linear Congruential Generators (LCGs)
- We can generate a series of numbers, all different, that looks random even though it isn't
- If we choose appropriate constants for our LCG, then we can generate a very long sequence before numbers begin to repeat. The length of the sequence is its period
- To generate random numbers in Python we can use randint(x,y), which generates a random integer between x and y.

#### Today: Monte Carlo methods

**Idea:** run many experiments with random inputs to approximate an answer to a question.

We might be unable to answer the question any other way, or an *analytical* (logical, mathematical, exact) solution might be too expensive.

#### Some Applications

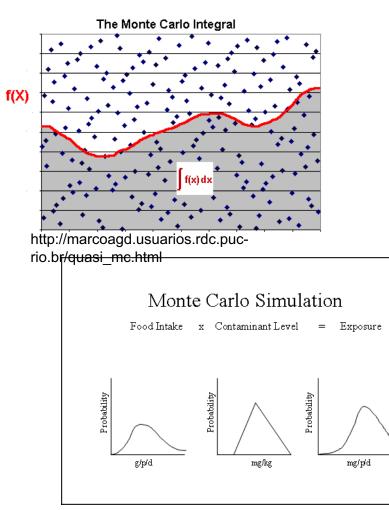

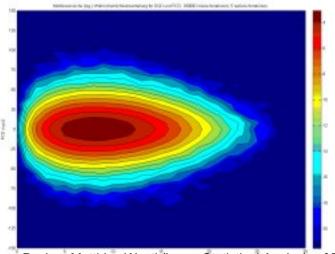

Dr.-Ing. Matthias Westhäuser. Statistical Analysis of Fiber Optical Systems using Multicanonical Monte Carlo Methods (http://www.hft.e-technik.tudortmund.de/forschung/projekt.php?id=18&lang=en)

US Food and Drug Administration

#### Monte Carlo methods

- The hungry dice player
- The clueless student\*
- The umbrella quandary\*
- A survey of applications

\* Source: Digital Dice by Paul J. Nahin

#### What is a Monte Carlo method?

- An algorithm that uses a source of (pseudo) random numbers
- Repeats an "experiment" many times and calculates a statistic, often an average
- **Estimates** a value (often a probability)
- usually a value that is hard or impossible to calculate analytically

#### A simple Monte Carlo method

(no computer needed!)

# Simple example: dice statistics

We can analyze throwing a pair of dice and get the following probabilities for the sum of the two dice:

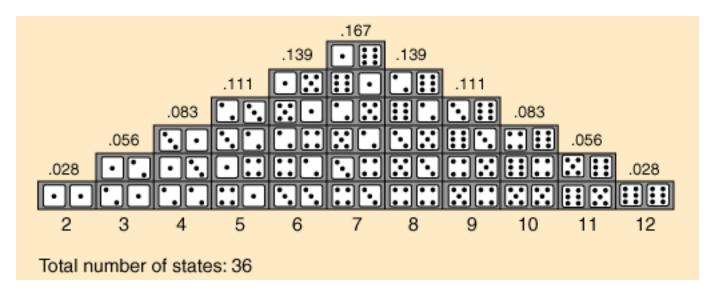

image source: <u>http://hyperphysics.phy-</u> <u>astr.gsu.edu/hbase/math/dice.html</u> via http://www.goldsim.com/Web/Introduction/Probabilistic/MonteCarlo/

### Simple example: dice statistics

 ... or we can throw a pair of dice 100 times and record what happens,

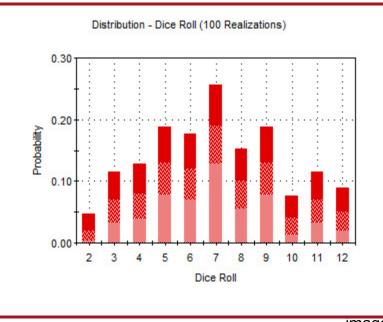

or 10000 times for a more accurate estimate.

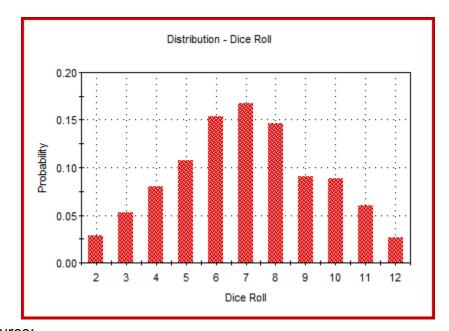

image source: http://www.goldsim.com/Web/Introduction/Probabilistic/MonteCarlo/

### Simple example: dice statistics

 ... or we can throw a pair of dice 100 times and record what happens, or 10000 times for a more accurate estimate.

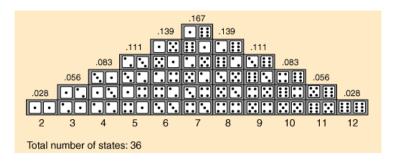

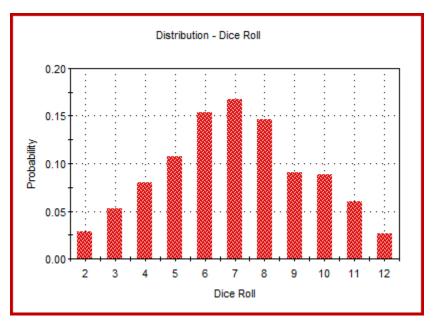

image source:

http://www.goldsim.com/Web/Introduction/Probabilistic/MonteCarlo/

### The Hungry Dice Player

estimating the expected value of a simple game

#### A game of dice

```
def dice_game():
    strikes = 0
    winnings = 0
    while strikes < 3: # 3 strikes and you're out
        # get 2 random numbers (1..6)
        die1 = roll()
        die2 = roll()
        # strike or win?
        if die1 == die2:
            strikes = strikes + 1
        else:
            winnings = winnings + die1 + die2
        return winnings # in cents</pre>
```

#### The Hungry Dice Player

In our simple game of dice: Can I expect to make enough money playing it to buy lunch?

- That is, what is the expected (average) value won in the game?
- We could figure it out by applying laws of probability

... or use a Monte Carlo method

#### Monte Carlo method for the hungry dice player

```
def average winnings(samples) :
    # samples is the number of experiments to run
    total = 0
    for n in range(samples) :
        total = total + dice game()
    return total / samples
>>> [round(average_winnings(10),2) for i in range(5)]
[85.8, 94.8, 120.7, 123.3, 90.0]
>>> [round(average_winnings(100),2) for i in range(5)]
[105.97, 102.95, 107.74, 134.4, 114.54]
>>> [round(average winnings(1000),2) for i in range(5)]
[106.84, 107.11, 105.59, 104.28, 106.41]
>>> [round(average winnings(10000),2) for i in range(5)]
[104.94, 105.71, 105.81, 105.74, 104.62]
```

#### The Clueless Student

a famous matching problem

#### The Clueless Student

A clueless student faced a pop quiz:

a list of the 24 Presidents of the 19<sup>th</sup> century and

another list of their terms in office, but scrambled.

*The object was to match the President with the term.* 

If the student guesses a random one-to-one matching,

how many matches will be right out of the 24, on average?

#### The quiz

| 1. Monroe    | a. 1801-1809 |
|--------------|--------------|
| 2. Jackson   | b. 1869-1877 |
| 3. Arthur    | с. 1885-1889 |
| 4. Madison   | d. 1850-1853 |
| 5. Cleveland | e. 1889-1893 |
| 6. Jefferson | f. 1845-1849 |
| 7. Lincoln   | g. 1837-1841 |
| 8. Van Buren | h. 1853-1857 |
| 9. Adams     | i. 1809-1817 |
| etc.         | etc.         |

#### Solving the problem

The problem (1710, Pierre de Montmort) was important in development of probability theory

The mathematical analysis is, um, interesting

(see <a href="http://www.math.uah.edu/stat/urn/Matching.html">http://www.math.uah.edu/stat/urn/Matching.html</a>)

But we're not that smart. Let's just simulate the situation, randomly selecting guesses and checking to see how many correct match-ups they contain.

| Representing a guess |         |         |         |         |         |         |         |         |         | values |  |
|----------------------|---------|---------|---------|---------|---------|---------|---------|---------|---------|--------|--|
|                      | 0       | 1       | 2       | 3       | 4       | 5       | 6       | 7       | 8       |        |  |
|                      | 1801-09 | 1809-17 | 1817-25 | 1825-29 | 1829-37 | 1837-41 | 1841-41 | 1841-45 | 1845-49 |        |  |
|                      |         |         |         |         |         |         |         |         |         |        |  |
|                      | 6       | 0       | 2       | 3       | 1       | 4       | 5       | 7       | 8       |        |  |

| 0             | 1           | 2      | 3     | 4       | 5            | 6        | 7     | 8    |  |
|---------------|-------------|--------|-------|---------|--------------|----------|-------|------|--|
| Jefferso<br>n | Madiso<br>n | Monroe | Adams | Jackson | Van<br>Buren | Harrison | Tyler | Polk |  |
| indexes       |             |        |       |         |              |          |       |      |  |

#### Representing a guess

What is a guess?

E.g., [0, 1, 2, 3, 4, 5, ..., 23] represents a completely correct guess [1, 0, 2, 3, 4, 5, ..., 23] represents a guess that is correct

except that it gets the first two presidents wrong.

- A guess is just a **permutation** (shuffling) of the numbers 0 ... 23.
- Let's define a *match* in a guess to be any number k that occurs in position k. (E.g., 0 in position 0, 10 in position 10)
- With this representation, our question becomes: if I pick a random shuffling of the numbers 0...23, how many (on average) matches occur?

#### Randomly permuting a list

To get a random shuffling of the numbers 0 to 23 we use the shuffle function from module random:

```
>>> nums = list(range(10))
>>> nums
[0, 1, 2, 3, 4, 5, 6, 7, 8, 9]
>>> shuffle(nums)
>>> nums
[4, 5, 3, 2, 0, 9, 6, 1, 8, 7]
>>> shuffle(nums)
>>> nums
[3, 6, 1, 4, 5, 8, 2, 9, 0, 7]
```

#### Algorithm

#### Input:

- pairs (number of things to be matched),
- samples (number of experiments to run)

Consider as a more general problem

- **Output:** average number of correct matches per sample
- Method:
  - 1. Set *num\_correct* = 0
  - 2. Do the following *samples* times:
    - a. Set *matching* to a random permutation of the numbers 0...*pairs*-1
    - b. For k in 0...pairs, if matching[k] = k add one to num\_correct
  - 3. The result is *num\_correct / samples*

#### Code for the clueless student

```
from random import shuffle
# pairs is the number of pairs to be guessed
# samples is the number of experiments to run
def student(pairs, samples):
    num correct = 0
   matching = list(range(pairs))
    for i in range(samples): # experiment samples
times
        shuffle(matching)  # generate a guess
       # count matches
        for k in range(pairs):
            if matching[k] == k:
                num correct = num correct + 1
    return num correct / samples # average correct
```

#### Running the code

The mathematical analysis says the expected value is exactly 1 (no matter how many matches are to be guessed).

```
>>> student(24, 10000)
0.9924
>>> student(24, 10000)
1.0071
>>> student(10, 10000)
1.0224
>>> student(10, 10000)
0.9999
>>> student(5, 10000)
1.0039
>>> student(5, 10000)
0.9826
```

#### More samples – smaller error

>>> 1 - student(5, **1000**)

0.0360000000000003

>>> 1 - student(5, **10000**)

0.00590000000000016

>>> 1 - student(5, 100000)

0.00141000000000223

>>> 1 - student(5, 100000)

-0.000667999999998909

#### The Umbrella Quandary

simulating a system

#### The Umbrella Quandary

- Mr. X walks between home and work every day
- He likes to keep an umbrella at each location
- But he always forgets to carry one if it's not raining

If the probability of rain is p, how many trips can he expect to make before he gets caught in the rain because all his umbrellas are at the other location?

(Assuming that if it's not raining when he starts a trip, it doesn't rain during the trip.)

#### The trivial cases

What if it always rains?

What if it never rains (ok, that was too easy)

So we only need to think about a probability of rain greater than zero and less than one

#### Solving the umbrella quandary

Analysis of the problem can be done with Markov chains

But we're just humble programmers; we'll simulate and measure

# Simulating an event with a given probability

- In contrast to the clueless student problem we're given a probability of an event
- We want to simulate that the event rain happens, with the given probability p (where p is a number between 0 and 1)

**Technique:** Get a random float between 0 and 1;

If it's less than p simulate that the event happened

if random() < p:
raining = True</pre>

# Representing home, work, and umbrellas

Use 0 for home,

1 for work

A list for the number of umbrellas at each location (2 locations)

How should we initialize?

location = 0 # start at home
umbrellas = [1, 1]

Recall: he likes to keep an umbrella at each location

#### Figuring out when to stop

We want to count the number of trips before Mr. X gets wet, so we want to keep simulating trips until he does.

```
To keep track:
```

...

```
wet = False
trips = 0
while (not wet) :
```

#### **Changing locations**

Mr. X walks between home (0) and work (1)
 To keep track of where he is:
 location = 0 # start at home

■ To move to the other location: location = 1 - location

To find how many umbrellas at current location: umbrellas[location]

#### Putting it together

from random import random

```
def umbrella(p):  # p is the probability of rain
   wet = False
   trips = 0
   location = 0
   umbrellas = [1, 1] # index 0 stands for home, 1 stands for work
   while (not wet):
       if random() < p: # it's raining</pre>
           if umbrellas[location] == 0: # no umbrella
              wet = True
           else:
              trips = trips + 1
              umbrellas[location] -= 1  # take an umbrella
               location = 1 - location  # switch locations
              umbrellas[location] += 1  # put umbrella
       else: # it's not raining, leave umbrellas where they are
           trips = trips + 1
           location = 1 - location
   return trips
```

#### **Running simulations**

```
>>> umbrella(.5)
```

22

```
>>> umbrella(.5)
```

4

```
>>> umbrella(.5)
```

13

```
>>> umbrella(.5)
```

2

```
>>> umbrella(.5)
```

2

#### Great, but we want averages

- One experiment doesn't tell us much—we want to know, on average, if the probability of rain is p, how many trips can Mr. X make without getting wet?
- We add code to run umbrella(p) 10,000 times for different probabilities of rain, from p = .01 to .99 in increments of .01
- We accumulate the results in a list that will show us how the average number of trips is related to the probability of rain.

### Running the experiments

# 10,000 experiments for each probability .01 to .99
# Accumulate averages in a list

```
def test() :
    results = [None]*99 # Initialize: 99 probabilities
    p = 0.01
                       # probability starts at .01
    for i in range(99) :
        trips = 0
        # find average of 10000 experiments
        for k in range(10000) :
            trips = trips + umbrellas(p)
        results[i] = trips/10000
        p = p + .01  # next probability
    return results
```

# Crude plot of results

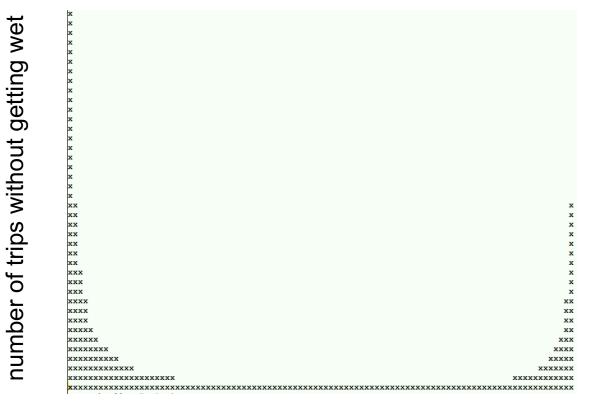

*p*=.01 .....*p*=.99

probability of rain

## Applications

many, many, many

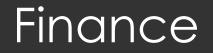

#### Investment portfolio analysis

#### Stock option analysis

#### Personal financial planning

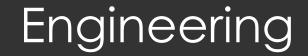

Reliability engineering

Wireless network design

Wind farm yield prediction

Fluid dynamics

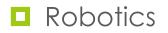

## Mathematics and physics

Multi-dimensional partial differentiation and integration

Optimization

Simulating quantum systems (pioneered by Fermi in 1930)

### Many others

- Computational biology
- Physical chemistry
- Applied statistics where data distributions are difficult to analyze

#### Game playing

## Graphics: path tracing

g

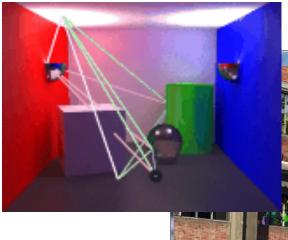

image: http://www.graphics.cornell.edu/~eric/thesis/images.html

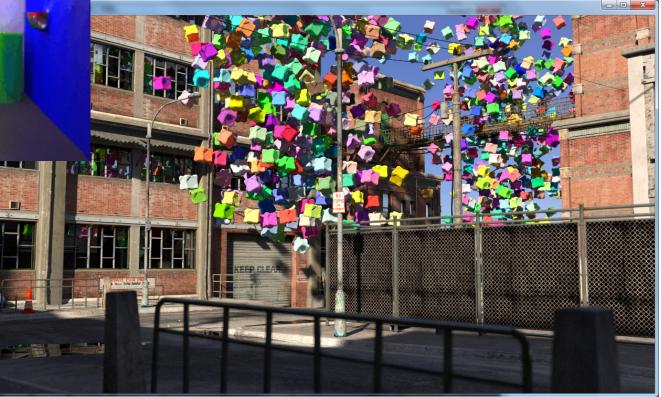

image: http://2.bp.blogspot.com/cUQu1ym3krA/UPYw6qhsZPI/AAAAAAAADeU/YnqtyJjBJJc/s1600/cubecity9b.pn

46

#### Summary

Monte Carlo methods use random number generator to "run experiments" in software

#### Operations we used:

- get random integer in a given range
- get a random permutation of a list
- use random float between 0 and 1 to decide if an event with probability p happens

if random()

## Next time: Simulation

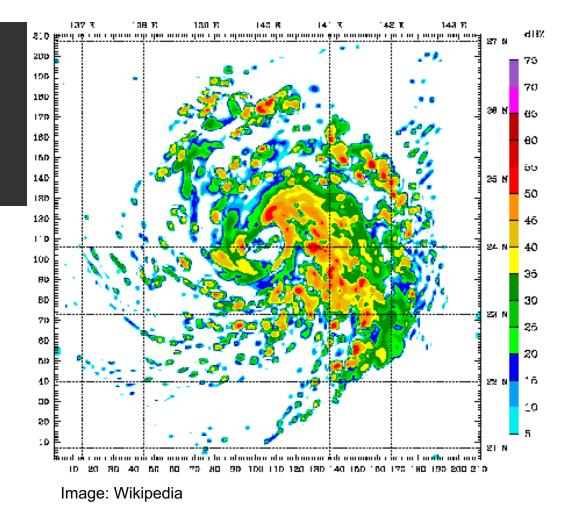